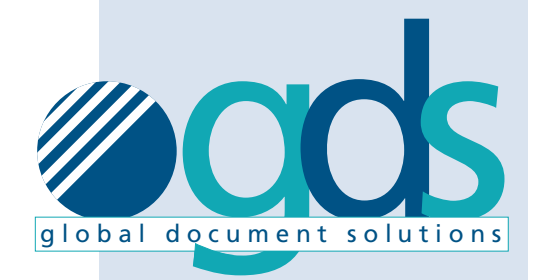

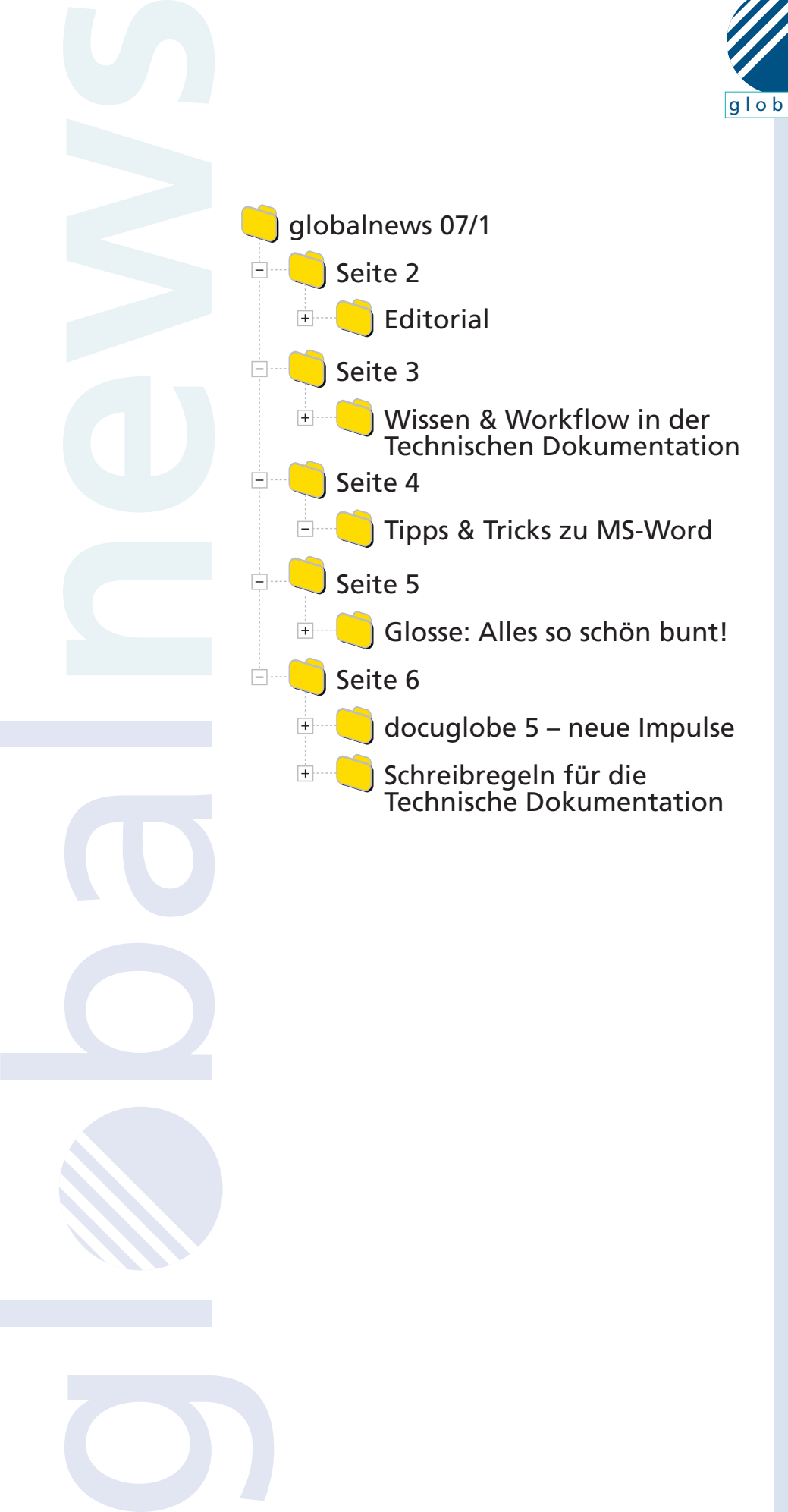

**news** LETTER

1 / 2007

www.docuglobe.de

# "Das normale oder das neue Word?" – ein Update spaltet den Anwenderkreis

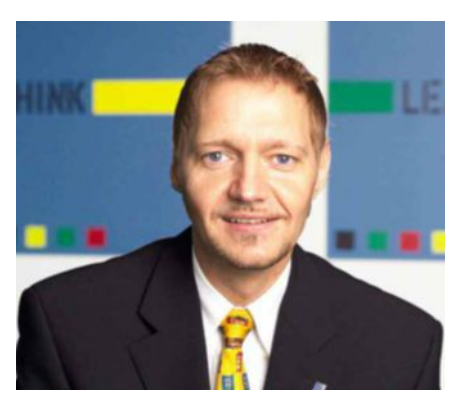

*Von Ulrich Pelster, Geschäftsbereichsleiter der global document solutions*

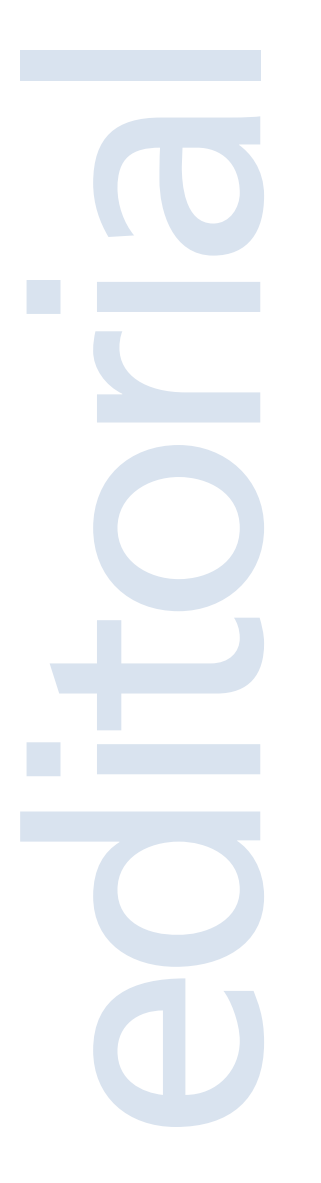

Liebe Interessenten, Kunden und Partner,

die Frage aus der Headline wurde uns im Rahmen einer Schulungsvorbereitung tatsächlich gestellt.

Word 2007 war in der letzten Jahreshälfte schon das Thema Nr. 1 im Kreis der Technischen Dokumentation. Mit Spannung erwartet und nunmehr auf den Festplatten der Anwender trifft dieser weltweit etablierte Editor auf geteilte Meinungen. Eine erheblich geänderte Anwenderoberfläche, ein in weiten Teilen neues Handling und leider einmal mehr Zusatzfunktionen, die der Profi eigentlich nicht braucht.

Nun spaltet sich der Kreis der Anwender, so nehmen wir es in unserem Tagesgeschäft wahr, in "Fundis", die sich mit dem Einsatz von Word 2007 "noch Zeit lassen" wollen, und "Spontis", denen kein Wasser zu kalt ist, um einfach rein zu springen.

Als Dienstleister im Bereich Projektierung, Organisation und Schulung für die Technische Dokumentation kommen wir um die Arbeit mit Word 2007 natürlich nicht herum. Insofern lassen wir es auch unkommentiert, ob wir dies gerne tun.

Einen Aspekt möchten wir allerdings hervorheben, bei dem das Update aus dem Hause Microsoft ordentlich punkten kann: Die Erstellung von PDF-Dateien.

Es machte zunächst den Anschein, dass Microsoft aus Furcht vor einer Kartellklage auf einen PDF-Export für Office 2007 verzichten würde – nun steht er allerdings doch zur Verfügung. Adobe konnte sich allerdings damit durchsetzen, dass der PDF-Export nicht zum Lieferumfang des Office-Pakets gehört, deshalb stellt Microsoft diese Funktion nur als Plug-In kostenlos zum Download bereit (siehe www.microsoft.com).

Ein klarer Vorteil der PDF-Erstellung aus Word 2007 heraus ist die beeindruckende Geschwindigkeit. Im Dienstleistungssektor von gds werden Dokumente mit Umfängen um die 500 Seiten nun im Tempo von unter einer Minute erstellt, mit Acrobat wurde hierfür noch über eine Stunde benötigt. Der kleine 50-Seiter ist als PDF im Prinzip "sofort da".

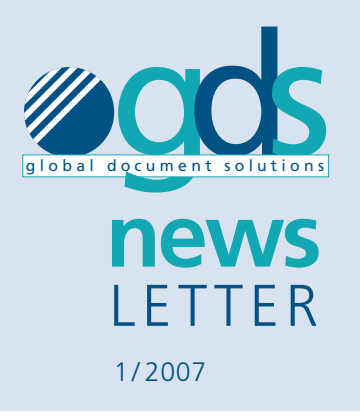

Bei der PDF-Ausgabe werden dabei, wie bei der Acrobat-Erstellung auch, Überschriften und Textmarken als Lesezeichen ausgegeben.

Ein Nachteil sind die etwas kargen Möglichkeiten zu Einstellungen im Bezug auf Parameter für die Druckvorstufe. Außerdem werden Lesezeichen beim späteren Zusammenführen mehrerer Dokumente via Acrobat nicht korrekt mitgeführt.

Fazit zu diesem Thema: Wenn es im Wesentlichen darum geht, einzelne Dokumente inklusive Lesezeichenfunktion in einer Standard-Druckoder -Monitorqualität auszugeben, bietet sich durch die PDF-Ausgabe aus Word 2007 eine beeindruckende Zeitersparnis.

Wir sind als Ihre Ansprechpartner zum Thema Schulung (auch) in Word 2007 jedenfalls längst bestens aufgestellt.

Die ersten beiden Veranstaltungen des Jahres stehen im April an: die tekom Frühjahrstagung in Bamberg und die Hannover-Messe. Auf beiden Events werden wir vertreten sein und dort unser eigenes, wenn auch nicht mehr ganz so neues, Update zu präsentieren: docuglobe 5. Seit Anfang dieses Jahres wird die modulare Version unserer Redaktionsumgebung als Update eingesetzt, bzw. bei Neukunden genutzt.

Mit den Reaktionen, vor allen Dingen im Zusammenhang mit den neuen Features wie z. B. der Fremddateiverwaltung, sind wir sehr zufrieden. Wir sehen uns auf einem guten Weg, einen neuen Standard für die Technische Dokumentation zu schaffen. Vielleicht finden Sie die Zeit, diese jüngste Generation von docuglobe in Bamberg oder Hannover zu erleben.

Zunächst wünsche ich Ihnen nun gute Unterhaltung bei der Lektüre dieses Newsletters.

Ihr Ulrich Pelster

www.docuglobe.de

### Wissen & Workflow – das perfekte Paar in der Technischen Dokumentation

Die JÖST Unternehmensgruppe aus Dülmen am Rande des Münsterlands baut mit 330 Mitarbeitern Anlagen zum Fördern, Dosieren und Sieben von Schüttgütern, produziert Hebeund Kippgeräte sowie Schwingmaschinen. Jede Maschine wird an die kundenspezifische Dimension angepasst. So kommt das Unternehmen allein in der Sparte Schwingmaschinen auf mehr als 200 Varianten.

Mitte 2006 begann JÖST seine technischen Dokumentationen auf die Arbeit mit docuglobe umzustellen. Zunächst startete das Unternehmen mit einem Pilotprojekt der Hebe- und Kippgeräte der Tochtergesellschaft DIETERLE. Seit Anfang dieses Jahres beginnt die Abteilung "Technische Redaktion" nun sämtliche Dokumentationen in docuglobe einzupflegen.

Wir haben mit Christoph Rex (40), dem Leiter der Abteilung "Technische Dokumentation" über das Projekt gesprochen.

*Der Markt der Redaktionssysteme für die Technische Dokumentation bietet unterschiedliche Lösungen. Die JÖST-Gruppe sich für docuglobe entschieden – was gab den Ausschlag?*

Christoph Rex: Ihr System basiert auf Word. Ein Tool, das in unserem Hause bereits für die Technische Dokumentation benutzt wurde. Somit konnte der Schulungsaufwand für die Mitarbeiter gering gehalten werden und die Hemmschwelle zum Einsatz eines neuen Systems war entsprechend niedrig.

Wir haben schon vorher mit Standardvorlagen gearbeitet. Teilweise wurden identische Textabschnitte in verschiedensten Dokumenten verwendet. Änderungen in diesen Abschnitten führten regelmäßig zu einem hohem manuellen Arbeitsaufwand, da alle Dokumente überarbeitet werden mussten. Mit docuglobe können wir jetzt durch die Auswahl des entsprechenden Moduls direkt am Ursprungstext ansetzen. Alle Folgedokumente werden ebenfalls sofort geändert. Es gibt keine Redundanzen mehr. Dieser überschaubare Aufwand, gemessen an den Aufgaben, die wir als Mittelständler zu leisten haben, hat uns überzeugt.

*Welche Erfahrungen haben Sie bei der Migration Ihrer bestehenden Daten gemacht?*

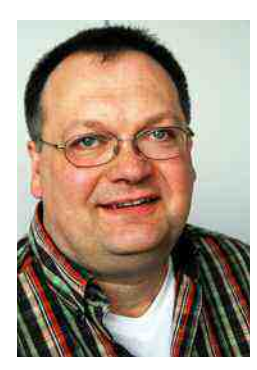

*Christoph Rex, JÖST GmbH & Co. KG*

Christoph Rex: Wir haben unsere Altdaten zunächst ohne weitere redaktionelle Bearbeitung übernommen und dann mit verschiedenen Wegen zur Modularisierung experimentiert. docuglobe arbeitet ja wie wir auch nach dem Stücklistenprinzip. Wir haben verschiedene Alternativen im Hinblick auf Modulgrößen, Ablagestrukturen, Metadatennutzung und Dokumentenvorlagen durchgespielt.

Aus Ihrem Hause haben wir zu Beginn eine Grundfunktions-Schulung erhalten. Ihre Dokumentationsexperten haben uns auch einen ersten Ansatz für die Darstellung unserer Dokumentation in docuglobe geliefert. Dabei war es ein enormer Vorteil, dass Sie selbst eine Technische Redaktion unterhalten und unsere Ansprechpartner Technische Redakteure sind; wie wir. Sie betrachten die Dinge durch die gleiche Brille. Das führt schnell zu Lösungen. Ganz im Gegensatz z. B. zur technischen Hotline anderer Softwarehersteller, bei der häufig nur Fragen zu Funktionalitäten beantwortet werden können.

*Aus Ihren früheren Tätigkeitsfeldern kennen Sie auch andere Redaktionssysteme. Wie beurteilen Sie diese im Vergleich zu docuglobe?*

Für Mittelständler ist docuglobe eine gute Lösung. Andere Systeme, die zum Bespiel auf XML basieren, sind häufig für die Anforderungen des Mittelstandes zu groß und erfahrungsgemäß teurer. Word ist vielleicht nicht das beste Tool für die Technische Dokumentation – allerdings wird Word häufig auch nicht effizient genutzt. Liegen die Daten aber bereits in diesem Format vor, ist es relativ einfach auf ein System mit gleicher Basis umzuschwenken.

*Wie wichtig ist der Bereich Sprachen und Sprachverwaltung für Ihr Unternehmen?*

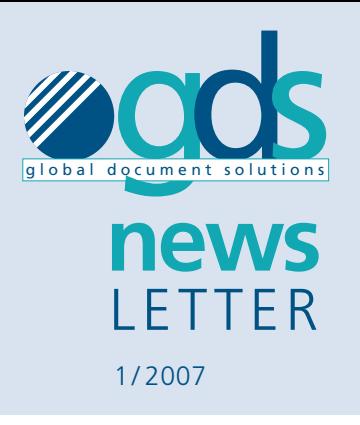

Christoph Rex: Das ist für uns ein zentrales Thema. Wir liefern unsere Produkte weltweit. Darum müssen wir auch im Dokumentationssystem die Option haben, unendlich viele Sprachen verwalten zu können. Mit den DIETERLE-Produkten bilden wir bereits 12 Sprachen ab. Wenn alle Produkte integriert sind, dann sprechen unsere Dokumentationen 25 Sprachen. Deren Verwaltung ist mit docuglobe völlig unproblematisch. Die Software erkennt automatisch bestehende Übersetzungen und kann inhaltsbezogen beliebig viele Sprachen verwalten.

*Wie sind Ihre Erfahrungen aus dem letzten halben Jahr und wie sieht die Zukunft aus?*

Christoph Rex: Obwohl wir erst einen kleinen Teil unserer Dokumentation eingepflegt haben, können wir heute schon sagen, dass unsere Erwartungen erfüllt werden. Die Qualität der Dokumente hat sich verbessert, da Fehler nachhaltig ausgemerzt werden konnten. Wir haben die Durchlaufzeiten pro Auftrag um 20 % reduzieren können und erwarten insbesondere in der Übersetzung weitere signifikante Einsparungen.

*Was raten Sie Unternehmen, die sich mit der Entscheidung tragen, ein Redaktionssystem einzuführen?*

Christoph Rex: Wichtig ist, sich klar zu machen, welche Mitarbeiter für die Einführung des Systems zur Verfügung stehen und welche Qualifikationen diese haben. Auch wenn solch ein Tool langfristig Zeit spart, müssen für das Aufsetzen des Projektes Kräfte zur Verfügung gestellt werden. Das Unternehmen sollte sich auch fragen, wie hoch der Schulungsaufwand für das Produkt ist und ob eine einfache Bedienbarkeit gewährleistet ist. Darüber hinaus ist es nicht ratsam mit Kanonen auf Spatzen zu schießen. Systeme müssen in der Funktionalität und der Größe in Relation zu den eigenen Anforderungen stehen. Empfehlenswert ist das Aufsetzen einer Testumgebung zunächst nur mit einer einzelnen Produktgruppe.

www.docuglobe.de

# Tipps & Tricks zu MS-Word

### Interessantes zwischen den Zeilen des offiziellen Handbuchs

Es werden immer wieder Stimmen laut, die Microsoft Word als "untauglich" für die Erstellung umfangreicher Dokumente bezeichnen. Dies trifft auch zu, wenn man Word als Weiterentwicklung der guten alten Schreibmaschine sieht und entsprechend anwendet.

Unter der Voraussetzung der entsprechenden Nutzung bzw. Anwendung bietet sich mit Microsoft Word jedoch ein starkes und sehr umfangreich zu nutzendes Editorenwerkzeug.

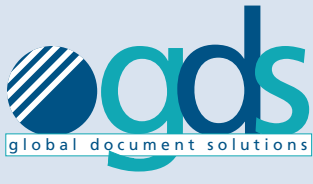

**news** LETTER 1 / 2007

# Beispiel: Beschädigte Dateien

 $\mathbf{C}$ S<br>B<br>T r

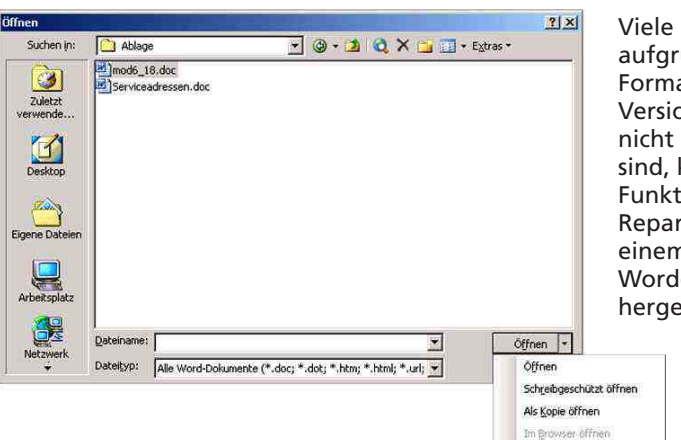

## Beispiel: Auto Text

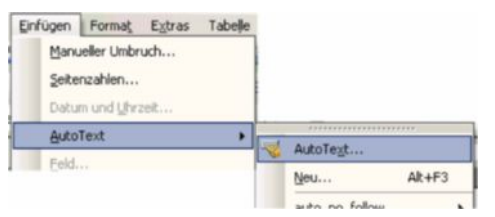

Viele Dokumente, die aufgrund interner Format-, Tabellen-, Versionsfehler usw. nicht mehr zu Öffnen sind, können über die Funktion Öffnen und Reparieren wieder zu einem "sauberen" Worddokument hergestellt werden.

AutoTexte sind vorgefertigte Dokumententeile, welche "auf Knopfdruck" in ein Dokument eingefügt werden können. Das Anlegen von AutoTexten sollten vorlagenbezogen und nicht auf Basis der Normal.dot durchgeführt werden.

.<br>Mir Tennel Öffnen und Reparieren

Zur Erstellung eines AutoTextes den entsprechenden Dokumententeil im Dokument markieren. Dann das AutoText-Menü aufrufen.

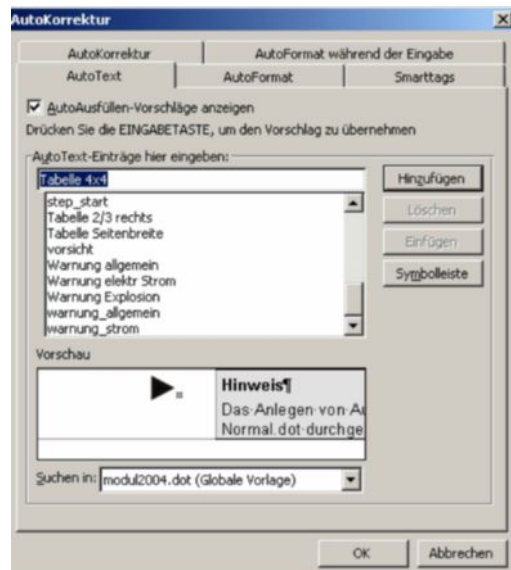

**Achtung!** Den AutoText **nicht** über die Funktion **Neu...** anlegen, da er ansonsten in der Normal.dot gespeichert würde. Entsprechende DOT-Datei unter Suchen in auswählen und AutoText-Name vergeben.

## Das ist alles so schön bunt hier!

### Vom Alptraum eines Handwerkers.

Neulich bin ich nach einem befremdlichen Traum schweißgebadet wach geworden.

Ich hatte geträumt, ich wäre ein Automechaniker. Ich kam morgens in meine Werkstatt – und die war komplett umgeräumt und ganz seltsam gestyled. Nichts befand sich mehr dort, wo ich es üblicherweise aufbewahre. Jemand hatte den Schrank mit den Schraubschlüsseln woanders hin gestellt, sein Innenleben komplett umgeräumt und die Schlüssel selber unterschiedlich farbig gemacht.

Je nach Größe gab es da nun blaue, rote, grüne... Sogar blasse Rosa- und Gelb-Töne waren dabei, weil die Grundfarben bei der Menge der Schlüssel nicht reichten. Das wirkte recht praktisch zur Unterscheidung, sah aber völlig bescheuert aus.

Meine Öl-Wannen waren auch weg. Statt dessen hatte ich eine Direkt-Absaugung, die in einen riesigen Tank geleitet wurde – obwohl in meiner Werkstatt gar nicht so viel Öl anfiel. Und ich hatte plötzlich eine neue Hebebühne, auch für LKW – obwohl ich nicht einen einzigen LKW-Besitzer

in meiner Kundschaft hatte. Alles sehr befremdlich, bunt und unpraktisch!

Gott sei Dank wurde ich irgendwann wach und stellte beruhigt fest, dass ich immer noch Technischer Redakteur bin – allerdings mit einem Update auf Word 2007!

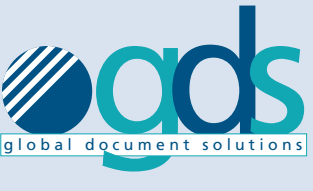

**news** LETTER 1 / 2007

## FACHTAGUNGEN UND SEMINARE

In diesem Jahr bieten wir Fachtagungen und Seminare zu folgenden Themen an:

- Word 2007 Neues aus dem Hause Microsoft
- Gefahrenanalysen, Produkthaftung, Normen und Richlinien
- Modularisierung und Standardisierung von Dokumentationsinhalten
- Dokumentation im Unternehmensworkflow
- Word 2003 professioneller Einsatz in der Dokumentation
- docuglobe-Evaluierungsschulung – nur geschultes Testen macht wirklich Sinn

Für nähere Informationen hierzu steht Ihnen Henning Mallok jederzeit gerne zur Verfügung. Per email an henning.mallok@technotrans.de oder telefonisch unter der Nummer 02583/301-1521.

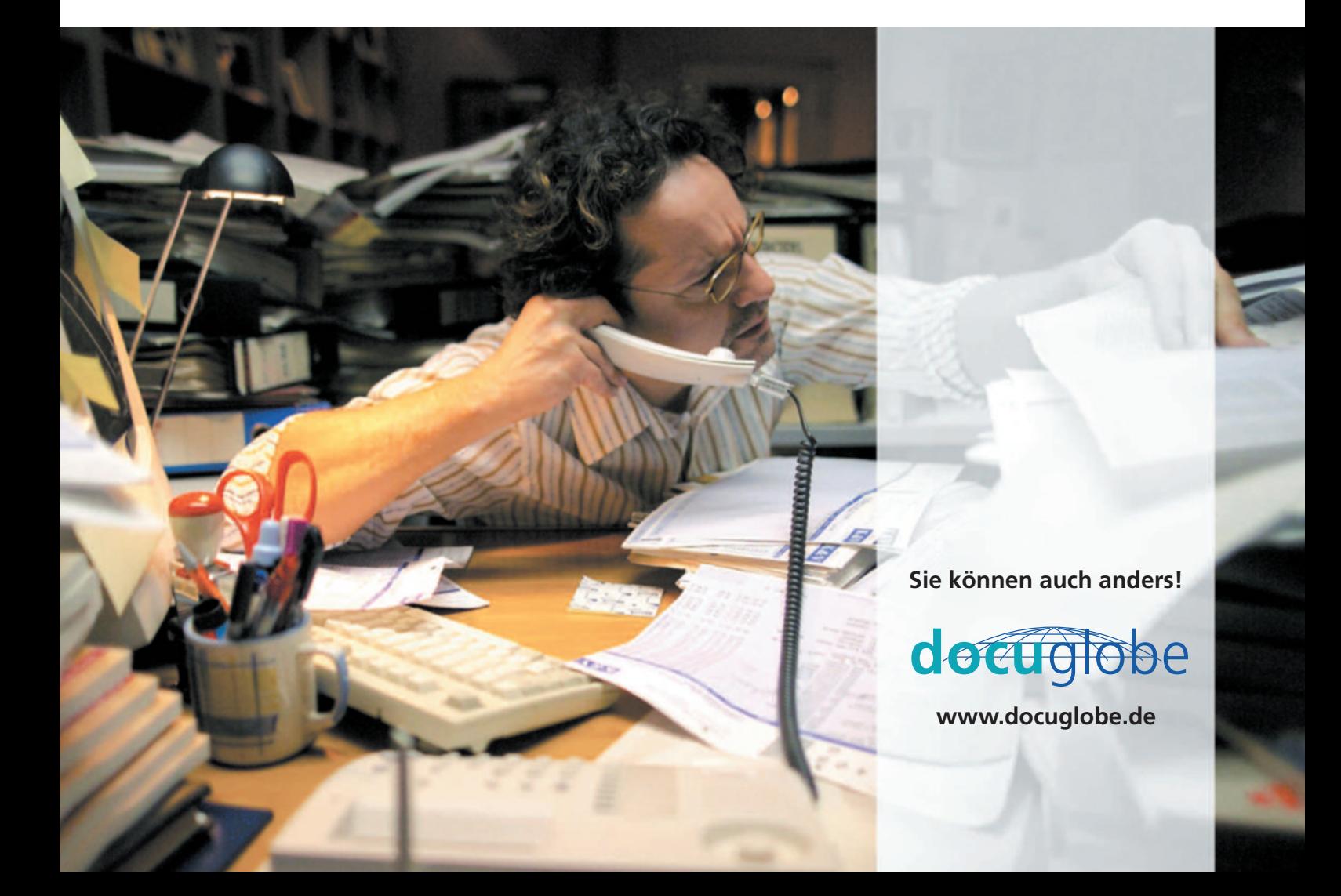

## docuglobe 5 – Resonanz externer Anwender sorgt für weitere Impulse

#### Erfahrungsaustausch zum optimalen Umgang mit neuen Funktionalitäten

Durch unseren Dienstleistungsbereich zur Technischen Dokumentation haben wir sehr anspruchsvolle Anwender als Tester unserer Redaktionsumgebung direkt im Haus. Nicht zuletzt deshalb können wir ruhigen Gewissens mit unserem Slogan "Aus der Praxis – für die Praxis" werben.

Es macht allerdings immer noch einen Unterschied, ob man die Erfahrungen im Umgang mit unserem Software-Tool von einem Kollegen aus dem Büro nebenan mitgeteilt bekommt, oder von einem externen Anwender, der oftmals andere Anforderungen in seinem Tagesgeschäft hat, als wir hier bei der technotrans AG.

Bestimmte Module von docuglobe 5 sind in erster Linie aufgrund der Anfragen unserer Kunden in der Technischen Dokumentation externer Unternehmen erstellt worden. Dies sind in der Regel die Instrumente, die wir selber als "Trockenübung" testen, weil unsere interne Dokumentation hierfür in der täglichen Arbeit keine Verwendung hat.

Abgesehen von dem erfreulichen Maß an Anerkennung, das wir zum

Beispiel für unsere Fremddateien-Verwaltung erfahren, werden uns durch den Dialog mit den Anwendern viele wichtige Aspekte aufgezeigt, die wir nun selber ebenfalls direkt "aus der Praxis" in unsere Präsentationen und Schulungen zu docuglobe 5 einfliessen lassen können. Aufgrund dieser Erfahrung unterstützen wir aktuell auch die Einrichtung eines neuen Internet-Forums zu dessen Themen-Schwerpunkten das Arbeiten mit MS Word und docuglobe gehören wird.

In dieser Woche stehen die ersten Veranstaltungen mit Focus auf die Technische Dokumentation an. Die tekom Frühjahrstagung, die sich ausschließlich mit dem Thema befasst, und die "Digital Factory" auf der Hannover Messe, wo wir im Rahmen des Forum ITC unsere Redaktionsumgebung präsentieren.

Gewappnet mit den Reaktionen aus den Technischen Redaktionen unserer externen Anwender freuen wir uns darauf, docuglobe 5 nun inklusive der Erfahrungen im Zusammenhang mit sämtlichen Leistungsmerkmalen direkt aus der täglichen Arbeit präsentieren zu können.

### Schreibregeln der Technische Dokumentation

21 nicht ganz ernst gemeinte Tipps von Profis für Profis.

- 1. Vermeide Abkürzungen u. Kurzworte etc.
- 2. Bemerkungen in Klammern (egal, wie wichtig sie sind) sind überflüssig.
- 3. Vermeide Klischees wie die Pest. Sie sind ein alter Hut.
- 4. Fremdworte sind nicht adäquat.
- 5. Man sollte niemals bzw. ggf. selten verallgemeinern.
- 6. Vermeide Zitate. Wie schon Ralph Waldo Emerson sagte. "Ich hasse Zitate! Sag mir, was du weißt!"
- 7. Vergleiche sind genauso schlecht wie Klischees.
- 8. Fasse dich kurz. Bringe keine redundante Informationen. Mache nicht mehr Worte, als nötig sind. Sowas ist wirklich total überflüssig.
- 9. Versuche dich in manchen Situationen eventuell ein bisschen weniger unkonkret auszudrücken.
- 10. Ein-Wort-Sätze? Niemals!
- 11. Untertreibung ist immer das Beste!
- 12. Analogien sind so überflüssig wie ein Fahrrad für Fische.
- 13. Passive Sätze müssen unbedingt vermieden werden.
- 14. Umgangssprache ist ja wohl fett krass daneben, oder?
- 15. Wer braucht schon rhetorische Fragen?
- 16. Übertreibung ist eine der allerallerschlimmsten Dinge überhaupt!
- 17. Wie ich schon sagte: "Wiederhole dich nie!"
- 18. Achtung: Alle alliterierenden Aussagen abschaffen!
- 19. Paß auf, daß Du Dich an die neue Rechtschreibung hältst.
- 20. Benutze auf keinen Fall nicht keine doppelte Verneinung.
- 21. Schreibe immer zusammenhängende Texte, also: 1. Keine Aufzählungen
	- 2. Keine nummerierten Listen

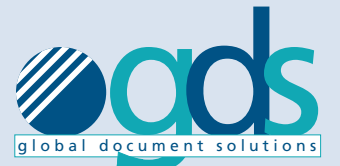

**news** LETTER 1 / 2007

# Tipps & Tricks zu MS-Word

Workshops mit gds-Experten Die in unserem Newsletter veröffentlichten "Tipps und Tricks" sowie optimiertes Arbeiten und Einrichten von MS-Word können Sie sich auch in persönlichen Workshops nahe bringen lassen.

Hierbei geht es nicht nur um die Klassiker wie "Dokumenten- und Formatvorlagen" sondern auch um die vielen versteckten Möglichkeiten bis hin zur Abbildung gesamter Prozesse.

Für Einzelpersonen oder Gruppen bis zu 16 Teilnehmern bieten wir entsprechende Seminare an – ein Anruf genügt!

### IMPRESSUM

#### Herausgeber:

global document solutions ein Geschäftsbereich der technotrans AG

Robert-Linnemann-Straße 17 D-48336 Sassenberg Tel.: 02583/301-1000 Fax.: 02583/301-1030

#### Redaktion/Umsetzung:

pcr werbeagentur, Münster

® docuglobe ist ein eingetragenes Warenzeichen der technotrans AG. Alle übrigen Produktbezeichnungen sind Schutzmarken der jeweiligen Unternehmen.

www.docuglobe.de